# **Staff authorisation for using the National Perinatal Mortality Review Tool**

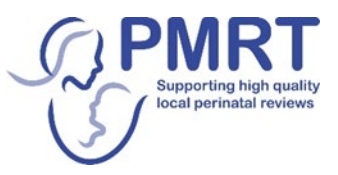

### **Terms of use of the PMRT**

The national PMRT is made available for use by staff in Trusts/Health Boards to review the care provided when a stillbirth or infant death has occurred.

As part of the PMRT programme, MBRRACE-UK/PMRT will use anonymised, aggregated data from the individual reviews carried out to produce reports at 'regional' level for use by relevant organisations e.g. neonatal networks; and countrywide and UK-wide reports which MBRRACE-UK/PMRT will publish on an annual basis. No individual deaths or staff members will be identifiable in these reports.

## **Authorisation**

## **I authorise the following staff member to register with MBRRACE-UK to use the national PMRT on behalf of the named Trust/Health Board**

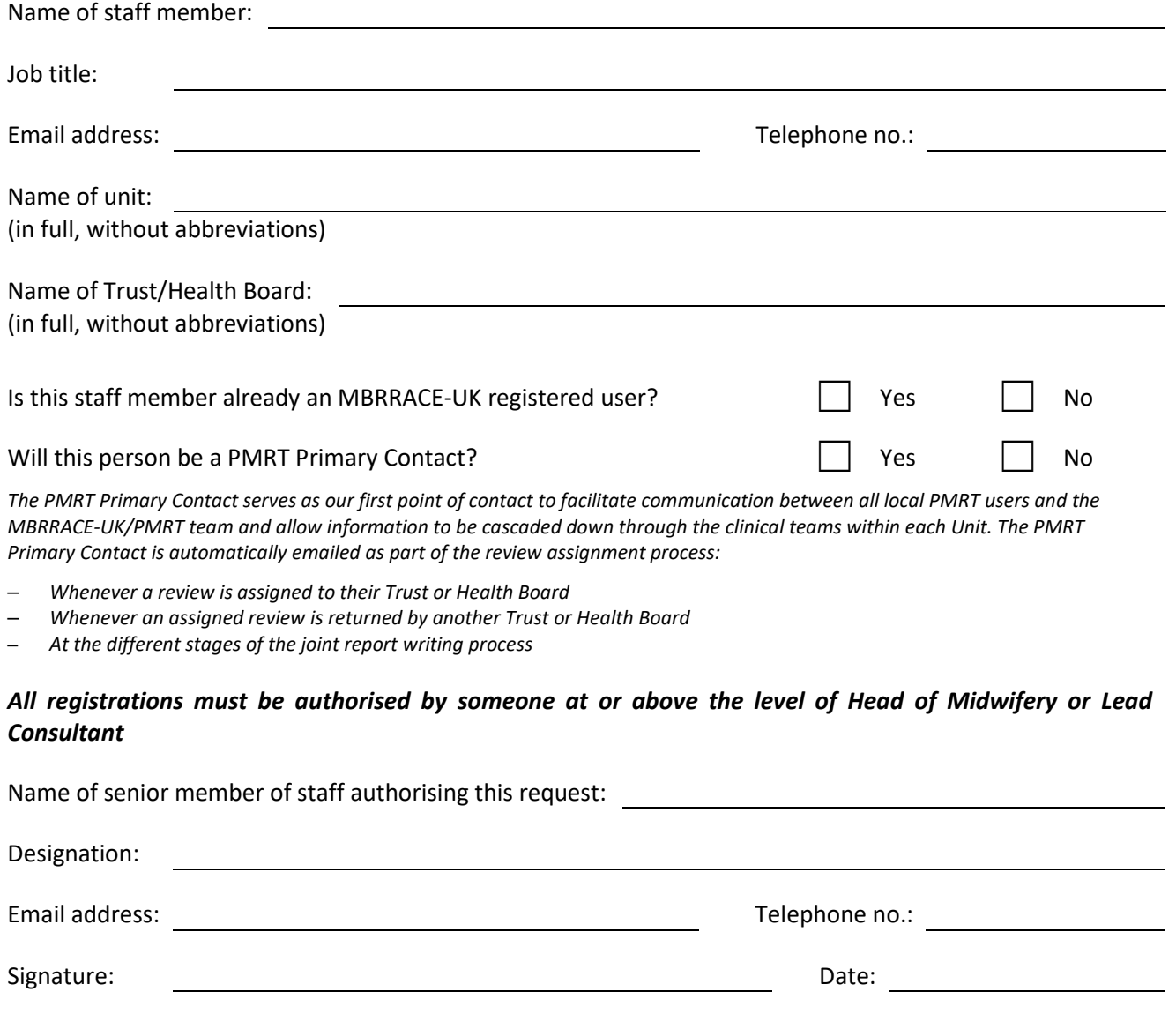

### **Please return completed forms to: [mbrracele@npeu.ox.ac.uk](mailto:mbrracele@npeu.ox.ac.uk)**